## **When an Individual Changes Positions within the same Department (Example)**

Simplified example of the process and what to do when an individual changes positions within the same department. Broader details and information available on QRC CDEM Complete Details.

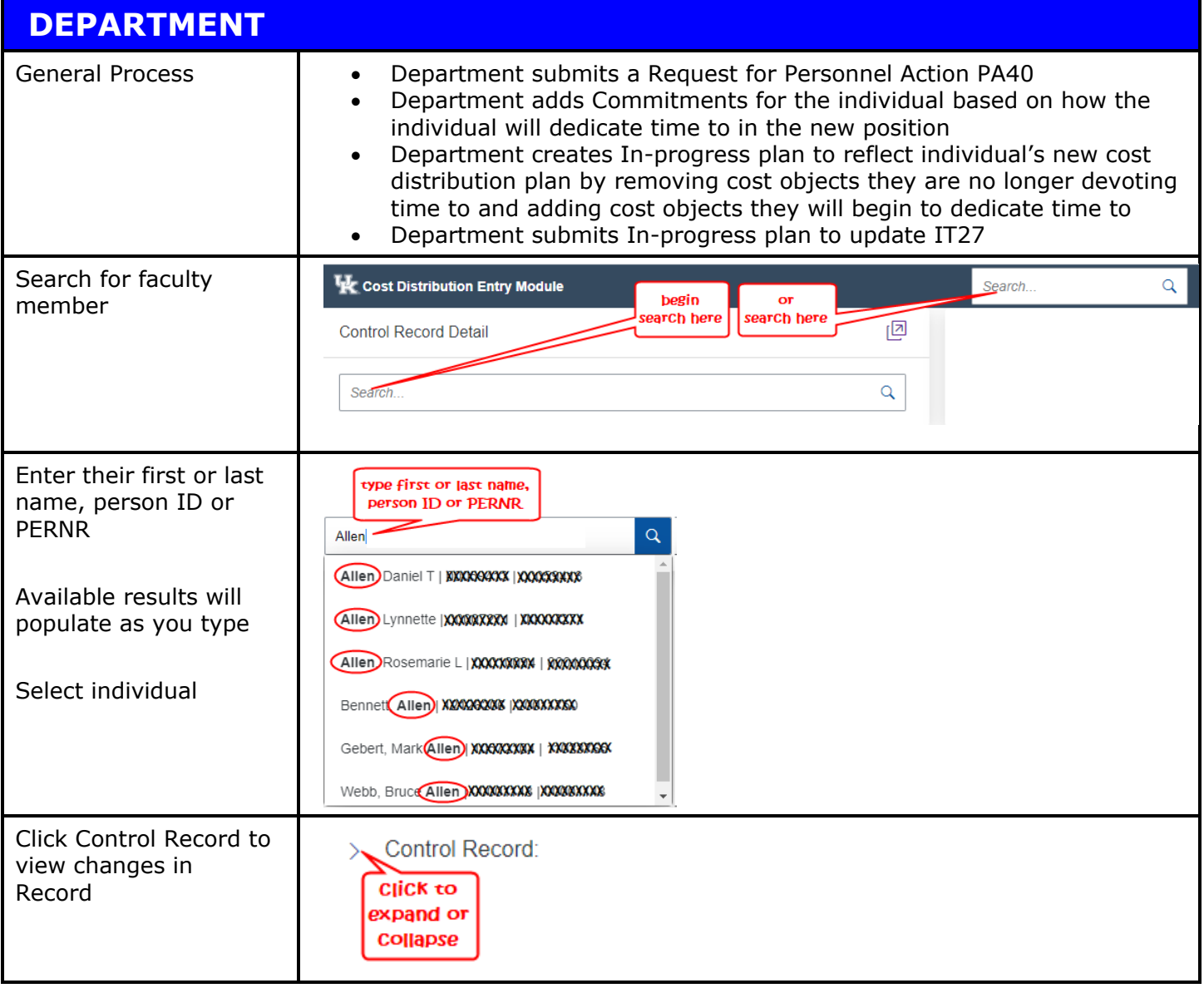

## Quick Reference Card – CDEM Position Change within the Same Department (Example)

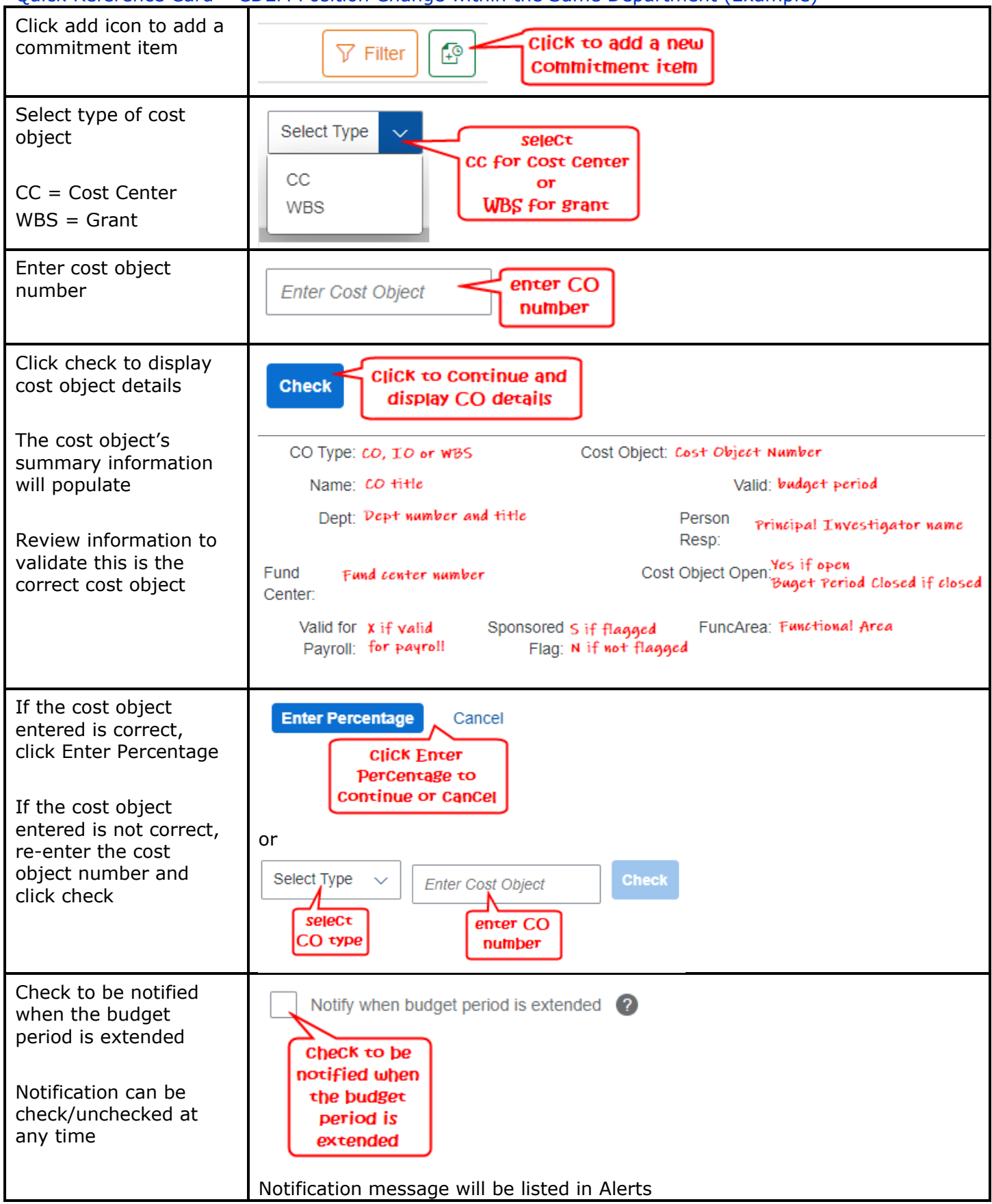

## Quick Reference Card – CDEM Position Change within the Same Department (Example)

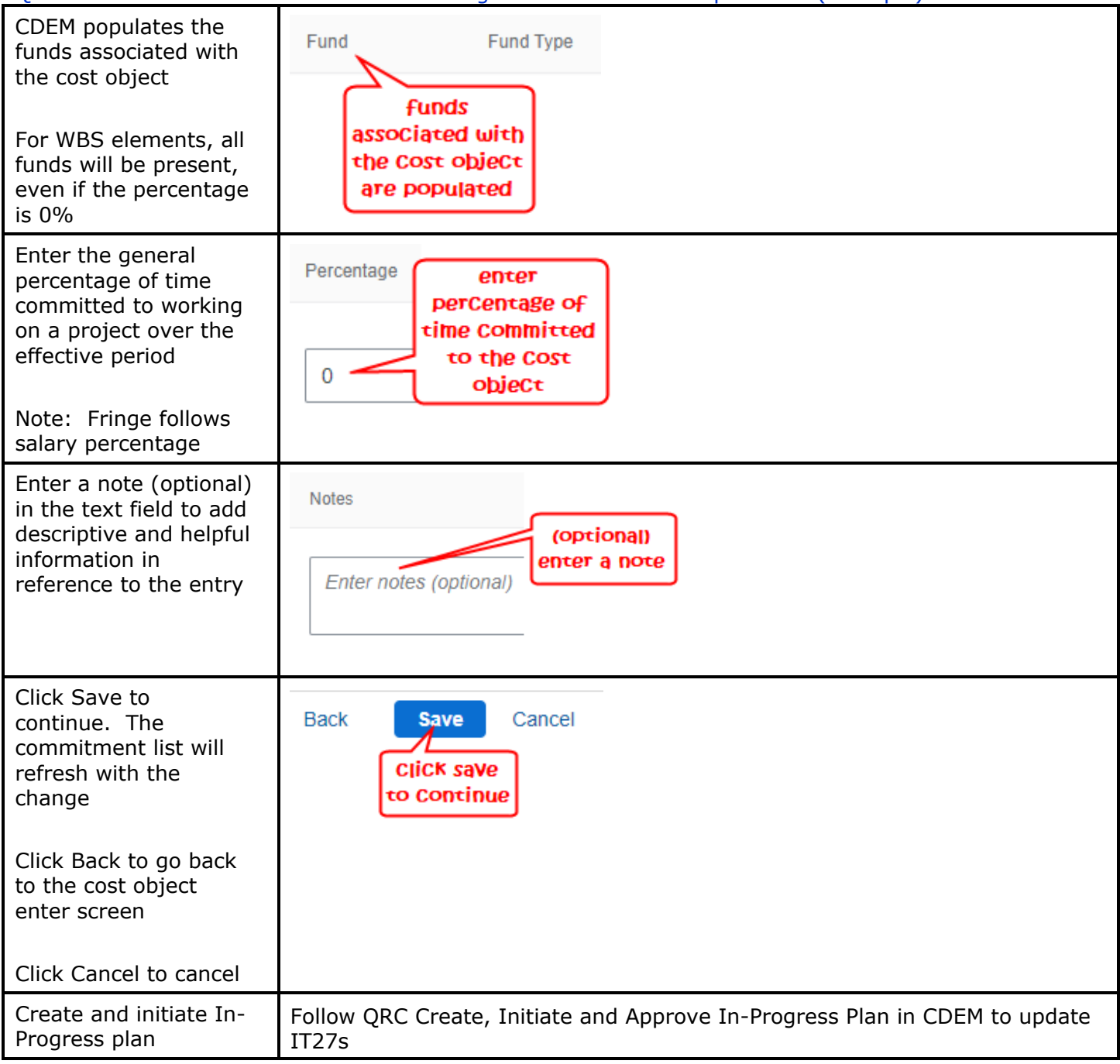